## Examen de première session Mercredi 15 mai 2013 - Durée : 3 heures

Aucun document n'est autorisé. Les calculatrices et téléphones portables sont interdits.

*Chacun des exercices porte sur la resolution num ´ erique de l' ´ equation diff ´ erentielle ordinaire (EDO) ´*

<span id="page-0-1"></span>
$$
x'(t) = f(t, x(t)), \quad t \in ]t_0, t_0 + T[, \qquad x(t_0) = x^0,
$$
\n(1)

 $\alpha$   $\hat{\mu}$   $f$   $\in$   $\mathcal{C}_{lip}$   $\cap$   $C^p([t_0, t_0 + T] \times \mathbb{R}^d; \mathbb{R}^d)$ , (les entiers  $p$  et  $d$ , ainsi que les réels  $t_0$  et  $T$  seront précisés *dans chaque exercice). On designera par ´* L *la constante de Lipschitz de* f *en espace. Pour toute subdivision*  $t_0 < t_1 < \ldots < t_N = (t_0+T)\,de$  [ $t_0, t_0+T$ ], on posera  $h_n = t_{n+1}-t_n$  le pas à l'instant  $t_n, n = 0, \ldots, N-1$ *et on écrira simplement*  $h = \frac{T}{N}$  $\frac{T}{N}$  si la subdivision est uniforme (i.e  $h_n=\frac{T}{N}$  $\frac{T}{N}$  pour tout  $n \in \{0, \ldots N-1\}$ ; *On désignera aussi par*  $x_n$  *une valeur approchée de*  $x(t_n)$  *pour tout*  $n \in \{0, \ldots N\}$ *.* 

Exercice- 1 *Questions de cours*

Dans cet exercice on suppose  $T < \infty$ ,  $t_0$  et d quelconques, et  $p = 3$ .

 $Q-1$  : Connaissez-vous un schéma explicite ou implicite à 2 ou 3 pas ? Si oui, pouvez-vous décrire la  $\overline{\text{démarche}}$  de sa construction ? (Il n'est pas demandé de démontrer l'ordre 2 ou 3 de ce schéma).

 $Q-2$  : Le schéma choisi est-il stable ? est-il consistant ? Justifier.

Exercice- 2 *Analyse d'un schema de Runge Kutta ´*

Dans cet exercice on suppose  $T < \infty$ ,  $t_0$  quelconque,  $p = 3$ , et  $d = 1$ . **Q-1** : Trouver les coefficients  $(a, b) \in \mathbb{R}^2$  tels que la formule

$$
\int_0^1 P(s) ds = aP(0) + bP(\frac{2}{3})
$$
 soit exacte pour les polynômes de degré  $\leq 1$ .

Cette formule reste-t-elle exacte pour les polynômes de degré 2 ?

**Q-2** : En déduire que pour tout  $\varphi \in C^3([t_0, t_0 + T]; \mathbb{R})$ , il existe une constante  $C > 0$  telle que

$$
\forall h \in [0, T], \forall t \in [t_0, t_0 + T - h], \quad \left| \int_t^{t+h} \varphi(s) \, ds - h \left( a\varphi(t) + b\varphi(t + \frac{2h}{3}) \right) \right| \leq Ch^4. \tag{2}
$$

**Q-3** : On se donne le schéma numérique suivant, défini par  $x_0 = x^0$  et

<span id="page-0-0"></span>
$$
\begin{cases}\n x_{n+1} = x_n + h\left(\frac{1}{4}p_{n,1} + \frac{3}{8}p_{n,2} + \frac{3}{8}p_{n,3}\right), & n \in \{0, \dots N - 1\}, \\
 p_{n,1} = f(t_n, x_n), \\
 p_{n,2} = f(t_n + \frac{2h}{3}, x_n + \frac{2h}{3}p_{n,1}), \\
 p_{n,3} = f(t_n + \frac{2h}{3}, x_n + \frac{2h}{3}p_{n,2}).\n\end{cases}
$$
\n(3)

Q-3-1 : Donner le tableau des coefficients de ce schéma de Runge-Kutta. Quelle est la formule d'intégration principale associée ?

- Q-3-2 : Étudier la stabilité de ce schéma. Puis donner un majorant de la constante de stabilité.
- **Q-3-3** : On pose pour tout  $h \in [0, T]$ ,  $t \in [t_0, t_0 + T h]$

$$
g(t, y, h) = f\left(t + \frac{2}{3}h, y + \frac{2h}{3}f(t, y)\right) + f\left(t + \frac{2}{3}h, y + \frac{2h}{3}f(t + \frac{2h}{3}, y + \frac{2h}{3}f(t, y))\right),
$$
  
\n
$$
\xi_{23}(t, h) = 2f\left(t + \frac{2}{3}h, x(t + \frac{2}{3}h)\right) - g(t, x(t), h).
$$

- Montrer que pour tout  $t \in [t_0, t_0 + T h]$ :  $\xi_{23}(t, 0) = 0$ ,  $\frac{\partial \xi_{23}}{\partial h}(t, 0) = 0$ ,  $\frac{\partial^2 \xi_{23}}{\partial h^2}(t, 0) = 0$ .
- En déduire qu'il existe une constante  $C_{23} > 0$  indépendante de h telle que

$$
|\xi_{23}(t,h)| \le C_{23}h^3, \quad \forall h \in [0,T], \forall t \in [t_0, t_0 + T - h]. \tag{4}
$$

 $Q-3-4$  : Montrer que le schéma [\(3\)](#page-0-0) est consistant d'ordre exactement 3.

Q-3-5 : En déduire que le schéma [\(3\)](#page-0-0) est convergent d'ordre 3 et préciser les constantes  $K_0$  et K telles que

$$
\max_{0 \le n \le N} |x(t_n) - x_n| \le K_0 |x^0 - x_0| + Kh^3. \tag{5}
$$

**Q-4** : On souhaite appliquer le schéma [\(3\)](#page-0-0) avec un pas  $h = \frac{1}{50}$  dans l'approximation de la solution du problème

$$
\begin{cases}\nx'(t) = -x(t), & t \in ]0,1[, \\
x(0) = \theta(0), & (6)\n\end{cases}
$$

où  $\theta$  est une fonction suffisamment régulière, connue uniquement par ses valeurs en un certain nombre de points, définis expérimentalement et renseignés dans le tableau suivant :

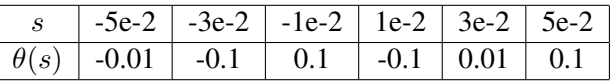

L'approximation de  $\theta(0)$  est donc nécessaire. On suppose que l'on dispose d'une fonction Matlab qui à tout vecteur de points x et tout vecteur de valeurs y, retourne la valeur au point  $x_0$  du polynôme d'interpolation de Lagrange construit à l'aide des vecteurs  $x$  et  $y$ , comme décrit dans le listing ci-dessous :

```
function [y0] = interpoleLagrange(x,y,X0)% ENTREES:
     x est un tableau des points
     y est le tableau des valeurs aux points x de la fonction à interpoler.
    % x0 est le point ou l'on cherche la valeur y0, du polynome d'interpolation de Lagrange.
% SORTIES:
    y0 = P(x0), où P est le polynome satisfaisant P(x(i)) = y(i), i=1.., length(x)
```
Le coût en temps de calcul de cette fonction étant proportionnel à la taille des vecteurs  $x, y$ , préciser les points du tableau des valeurs de  $\theta$  à fournir à cette fonction pour une approximation à moindre coût de  $\theta(0)$  dotée d'une précision suffisante pour l'utilisation du schéma [\(3\)](#page-0-0).

Exercice- 3 *Paramètre de tolérance locale dans l'adaptation de pas.* 

Dans cet exercice on suppose  $T < \infty$ ,  $p = 1$ , d et  $t_0$  quelconques.

*Rappels et problematique ´*

*Soit un schema num ´ erique ´ a un pas [\(7\)](#page-1-0), suppos ` e convergent d'ordre ´* q*, introduit pour la resolution du ´ probleme [\(1\)](#page-0-1) : `*

<span id="page-1-0"></span>
$$
\begin{cases}\n x_{n+1} = x_n + h\Phi(t_n, x_n, h), & n = 0, 1, \dots N - 1, \\
 x_0 = x^0.\n\end{cases}
$$
\n(7)

**Définition (erreur locale) :** On appelle erreur locale du schéma [\(7\)](#page-1-0) à l'instant t au point y, la quantité

$$
\xi(t, y, h) = x(t + h) - (y + h\Phi(t, y, h))
$$
\n(8)

*où* x est solution de  $x'(s) = f(s, x(s))$   $s \in ]t, t + h[$ ,  $x(t) = y$ .

**Définition (fonction principale) :** On appelle fonction principale d'erreur du schéma [\(7\)](#page-1-0), la fonction  $\tau(\cdot,\cdot)$ *telle que :*

<span id="page-1-1"></span>
$$
\xi(t, y, h) = \tau(t, y)h^{q+1} + \mathcal{O}(h^{q+2}).
$$
\n(9)

**Définition (erreur globale) :** On appelle erreur globale ou simplement erreur à l'instant  $t_n$ , du schéma [\(7\)](#page-1-0) *la quantite´*

$$
e_n = x(t_n) - x_n. \tag{10}
$$

*Effectuer l'*adaptation de pas *dans le schema [\(7\)](#page-1-0) consiste ´ a le remplacer par le sch ` ema [\(11\)](#page-2-0) : ´*

<span id="page-2-0"></span>
$$
\begin{cases}\nx_0, & h_0 \text{ données}, \\
x_{n+1} = x_n + h_n \Phi(t_n, x_n, h_n), \\
t_{n+1} = t_n + h_n,\n\end{cases}\n\text{tant que } t_{n+1} \le t_0 + T
$$
\n(11)

*et à* produire les pas  $h_n$  *de sorte qu' à chaque instant*  $t_n$  *on ait* 

<span id="page-2-1"></span>
$$
||x(t_n) - x_n|| \le \varepsilon,\tag{12}
$$

*ou`* ε *est une tolerance ´ a l'erreur globale. `*

*Dans la pratique à l'instant*  $t_n$ , le pas  $h_n$  est d'abord estimé, puis corrigé. L'estimation repose *sur un controle de l'erreur locale. En effet, pour ˆ* ε *donne on cherche un r ´ eel ´* ε<sup>T</sup> > 0 *tel que la relation*  $||\tau(t_n, x_n)||h_n^q \leq \varepsilon_T \,\forall n \text{ }assu$ rera la relation [\(12\)](#page-2-1).

*Le paramètre*  $\varepsilon_T$  *désigne alors la tolérance à l'erreur locale, et exprime le contrôle à apporter à l'erreur locale pour garantir un certain controle de l'erreur globale. Il doit donc d ˆ ependre de ´* ε *et est d'ailleurs le parametre r ` eclam ´ e par la plupart des codes de r ´ esolution d'EDO par un sch ´ ema ´ a pas adaptatifs. `*

*Le but du présent exercice est d'estimer un majorant de*  $\varepsilon_T$ . Sans nuire à la généralité nous allons *considérer le schéma d'Euler explicite.* 

Partie I : Préliminaires

Soit a, b deux réels  $(a < b)$ ,  $\phi, \psi \in C([a, b]; \mathbb{R}^+)$ ,  $K \in \mathbb{R}^+$  tels que,

$$
\phi(t) \le K + \int_a^t \psi(s)\phi(s) \, ds \quad \forall a \le t \le b.
$$

$$
\boxed{\mathbf{Q}\text{-}1 \quad : \quad} \text{On pose } g(t) = \frac{K + \int_a^t \psi(s)\phi(s) \, ds}{K \exp\left(\int_a^t \psi(s) \, ds\right)}, \quad \forall a \le t \le b, \quad \text{(oi } \exp(s) = e^s \quad \forall s \in \mathbb{R}).
$$

**Q-1-1** : Montrer que g est une fonction décroissante sur  $[a, b]$ .

**Q-1-2** : Calculer  $g(a)$  et déduire que

$$
\phi(t) \le K \exp\left(\int_a^t \psi(s) \, ds\right) \quad \forall a \le t \le b.
$$

 $\overline{\mathbf{Q}\cdot 2}$  : Pour  $x_0, \tilde{x}_0 \in \mathbb{R}^d$  donnés, on désigne par  $y(t)$ , respectivement  $\tilde{y}(t)$  les solutions de [\(1\)](#page-0-1) avec pour donnée initiale respective  $y(t_0) = x_0$  et  $\tilde{y}(t_0) = \tilde{x}_0$ .

Q-2-1 : Montrer que

$$
\|\tilde{y}(t) - y(t)\| \le \|\tilde{x}_0 - x_0\| + L \int_{t_0}^t \|\tilde{y}(s) - y(s)\| \, ds \quad \forall t_0 \le t \le t_0 + T.
$$

 $Q-2-2$  : En déduire que

$$
\|\tilde{y}(t) - y(t)\| \le \|\tilde{x}_0 - x_0\|e^{L(t-t_0)}, \quad \forall t_0 \le t \le t_0 + T.
$$

**Q-3** : Soit a, b deux réels  $(a < b)$ et g une fonction continue et décroissante sur  $[a, b]$ . Montrer que

$$
(b-a)g(b) \le \int_a^b g(s) ds.
$$
\n(13)

Partie II :

On considère le schéma d'Euler explicite suivant à pas variables

<span id="page-3-0"></span>
$$
(S)\begin{cases} x_{n+1} = x_n + h_n f(t_n, x_n), & n \in \{0, \dots N - 1\}, \\ x_0 = x^0. \end{cases}
$$
\n
$$
(14)
$$

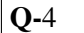

**Q-4** : Donner l'expression  $\xi_n$  de l'erreur locale à l'instant  $t_n$ , au point  $x_n$  de ce schéma.

 $Q-5$  : Montrer que la fonction principale d'erreur associée au schéma [\(14\)](#page-3-0) est donnée par :

$$
\tau(t,y) = \frac{1}{2} \left( \frac{\partial f}{\partial t} + f \frac{\partial f}{\partial y} \right) (t, y).
$$

**Q-6** : Pour tout  $n \in \{0, ..., N\}$ , on définit la suite des fonctions  $\psi_n$  par :

$$
(\psi)\begin{cases}\n\psi_n'(t) = f(t, \psi_n(t)), & t \in ]t_n, t_0 + T[, \\
\psi_n(t_n) = x_n.\n\end{cases}
$$
\n(15)

.

**Q-6-1** : Comparer  $\psi_0(t_N)$  et  $x(t_N)$ .

**Q-6-2** : Montrer que 
$$
\sum_{n=0}^{N-1} (\psi_{n+1}(t_N) - \psi_n(t_N)) = x_N - x(t_N).
$$

**Q-6-3** : Montrer que  $\psi_n(t_{n+1}) = x_{n+1} + \xi_n$ .

**Q-6-4** : A l'aide de la question **Q-2** de la Partie I, montrer que  $\forall n \in \{0, ..., N-1\}$ , on a

$$
\|\psi_{n+1}(t) - \psi_n(t)\| \le h_n e^{L(t - t_{n+1})} \left\| \frac{\xi_n}{h_n} \right\| \quad \forall t_{n+1} \le t \le t_N.
$$

**Q-6-5** : En déduire que 
$$
||x(t_N) - x_N|| \le \sum_{n=0}^{N-1} \left( h_n e^{L(t_N - t_{n+1})} \left\| \frac{\xi_n}{h_n} \right\| \right)
$$

**Q-6-6** : Montrer que 
$$
\sum_{n=0}^{N-1} \left( h_n e^{L(t_N - t_{n+1})} \right) \leq \int_{t_0}^{t_N} e^{L(t_N - s)} ds.
$$

**Q-7**: On suppose que 
$$
\forall n \in \{0, ..., N-1\}
$$
, on a  $\|\frac{\xi_n}{h_n}\| \leq \varepsilon_T$ .

Q-7-1 : Montrer que

$$
||x(t_N) - x_N|| \le \frac{\varepsilon_T}{L} \Big( e^{LT} - 1 \Big).
$$

Q-7-2 : En déduire une tolérance  $\varepsilon_T$  à l'erreur locale qui assure une tolérance  $\varepsilon$  à l'erreur globale.

 $\overline{\mathbf{Q}\cdot\mathbf{8}}$  : En négligeant le second terme du second membre de [\(9\)](#page-1-1), exprimer la relation  $\|\frac{\xi_n}{h_n}\|$  $\frac{\xi_n}{h_n}$   $\| \leq \varepsilon_T$ , pour le schéma d'Euler explicite en fonction de  $f$  et de ses premières dérivées partielles.